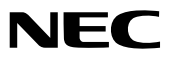

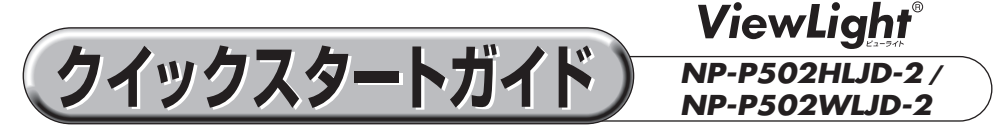

- この「クイックスタートガイド」では、プロジェクター(本機)の基本的な操作方法を コンピュータとの接続を例にして説明しています。詳しい説明は、NEC Projector CD-ROM内の「取扱説明書[詳細版]」をご覧ください。
- 本機を使用する前に、「取扱説明書「簡易版1 |の冒頭に記載している"安全上の注意事項" を必ずお読みください。

(NP-P502HLJD-2/NP-P502WLJD-2 は日本国内向けモデルです)

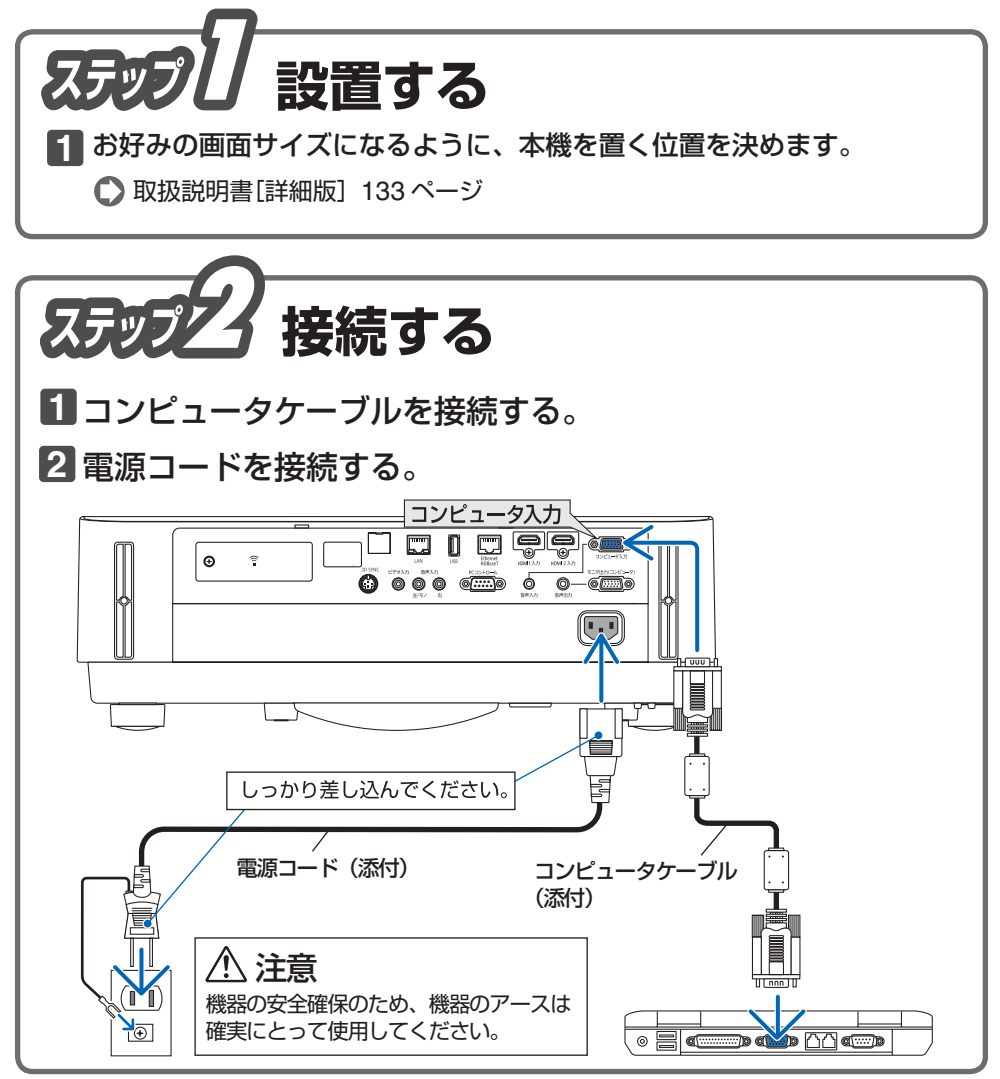

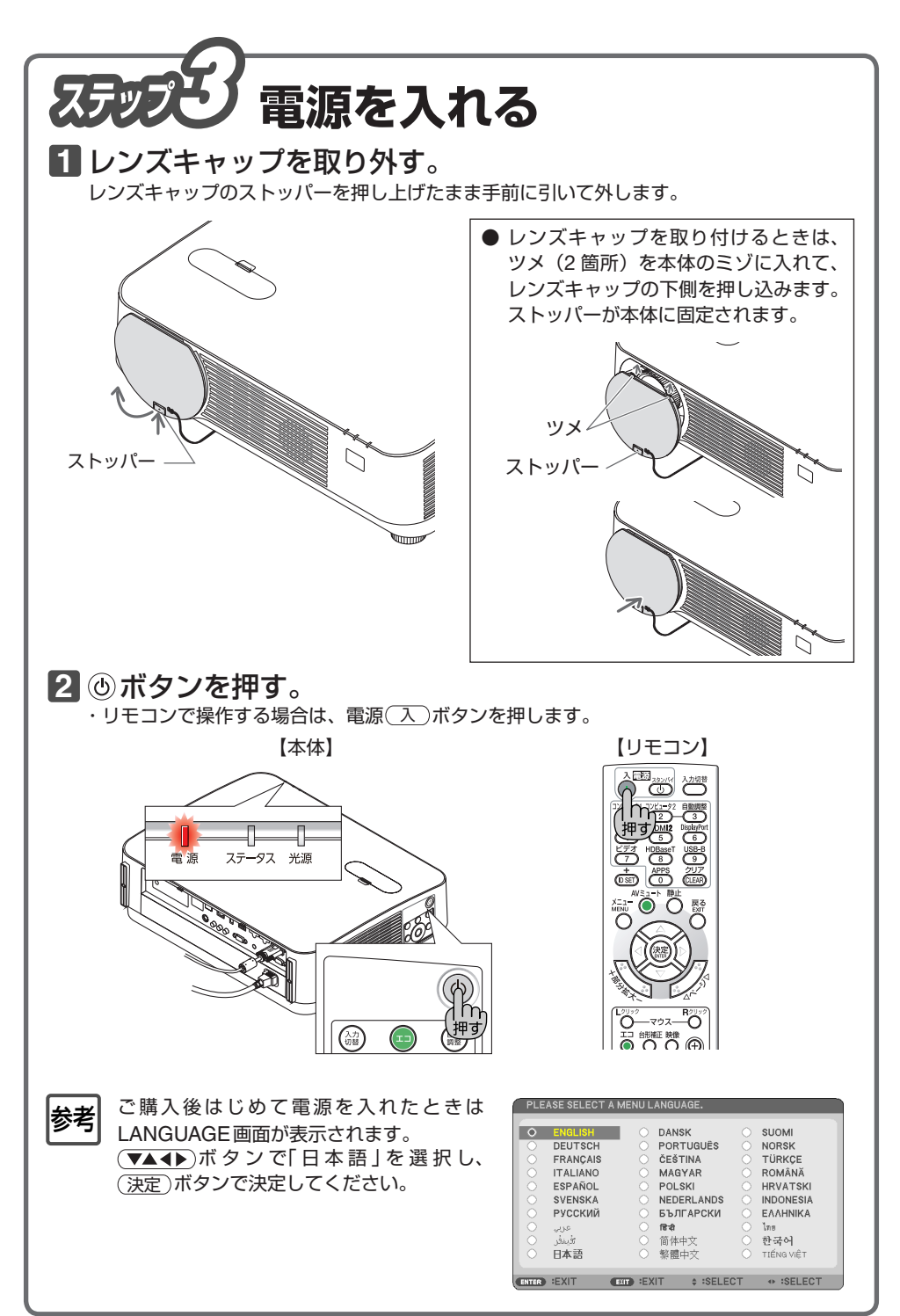

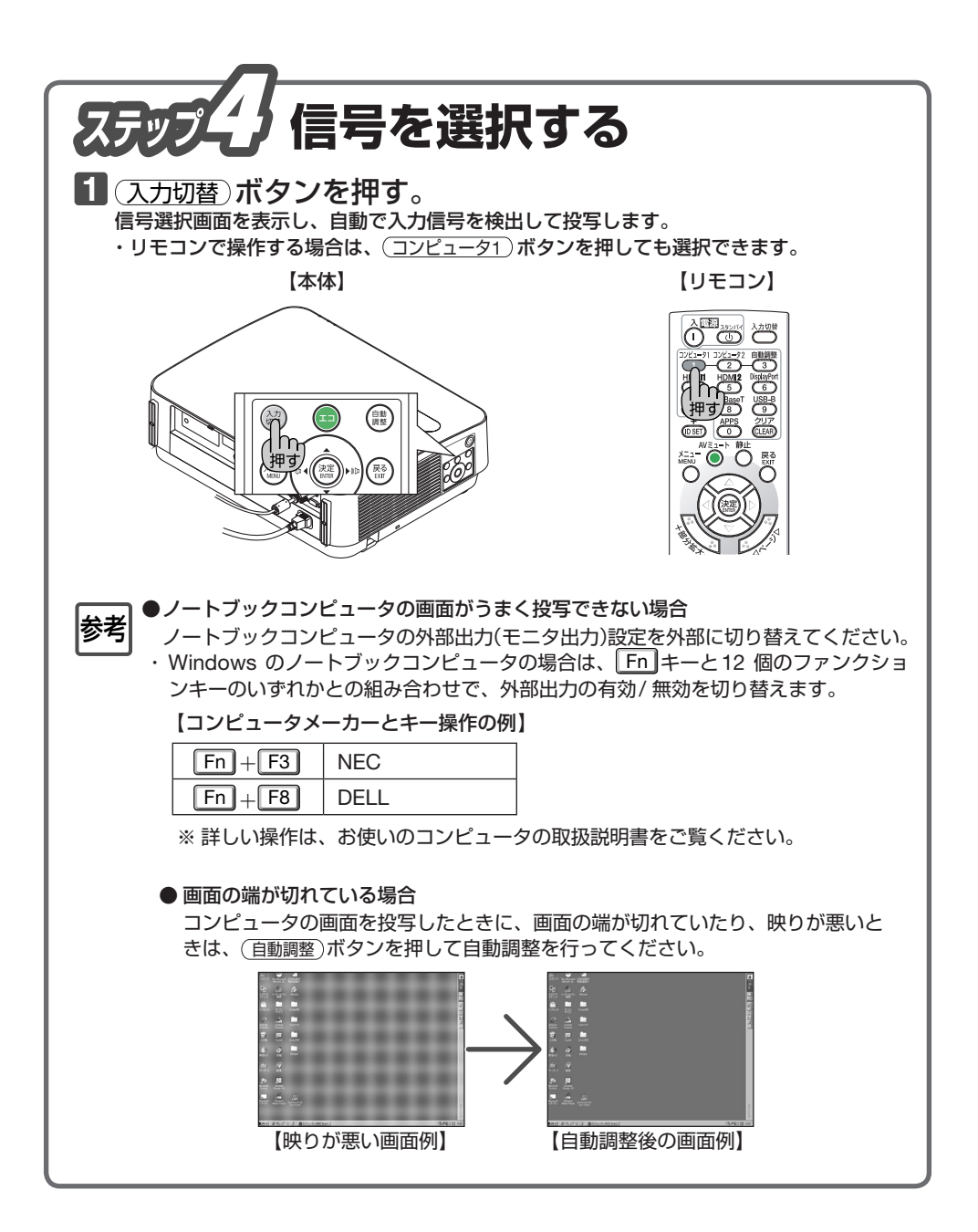

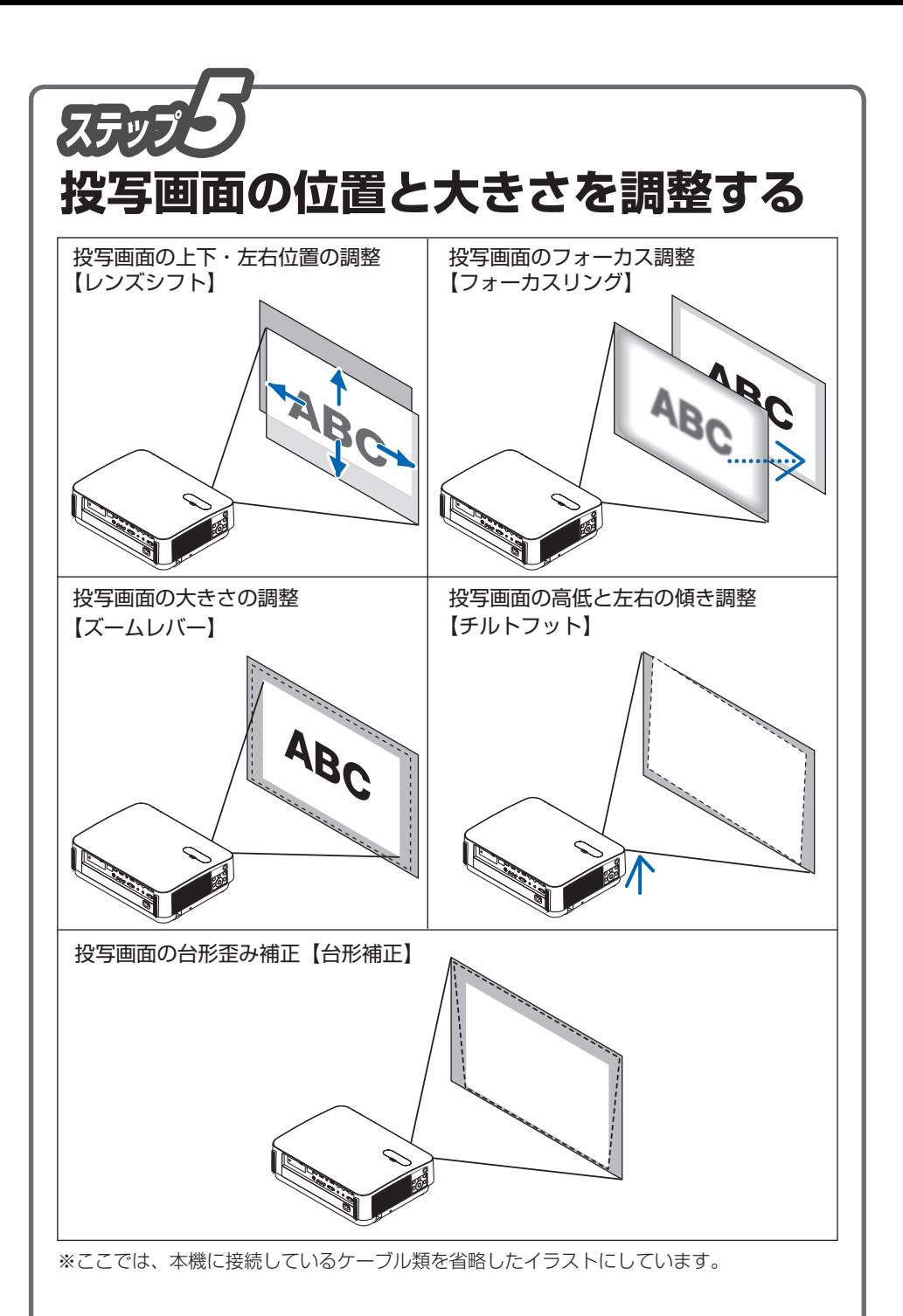

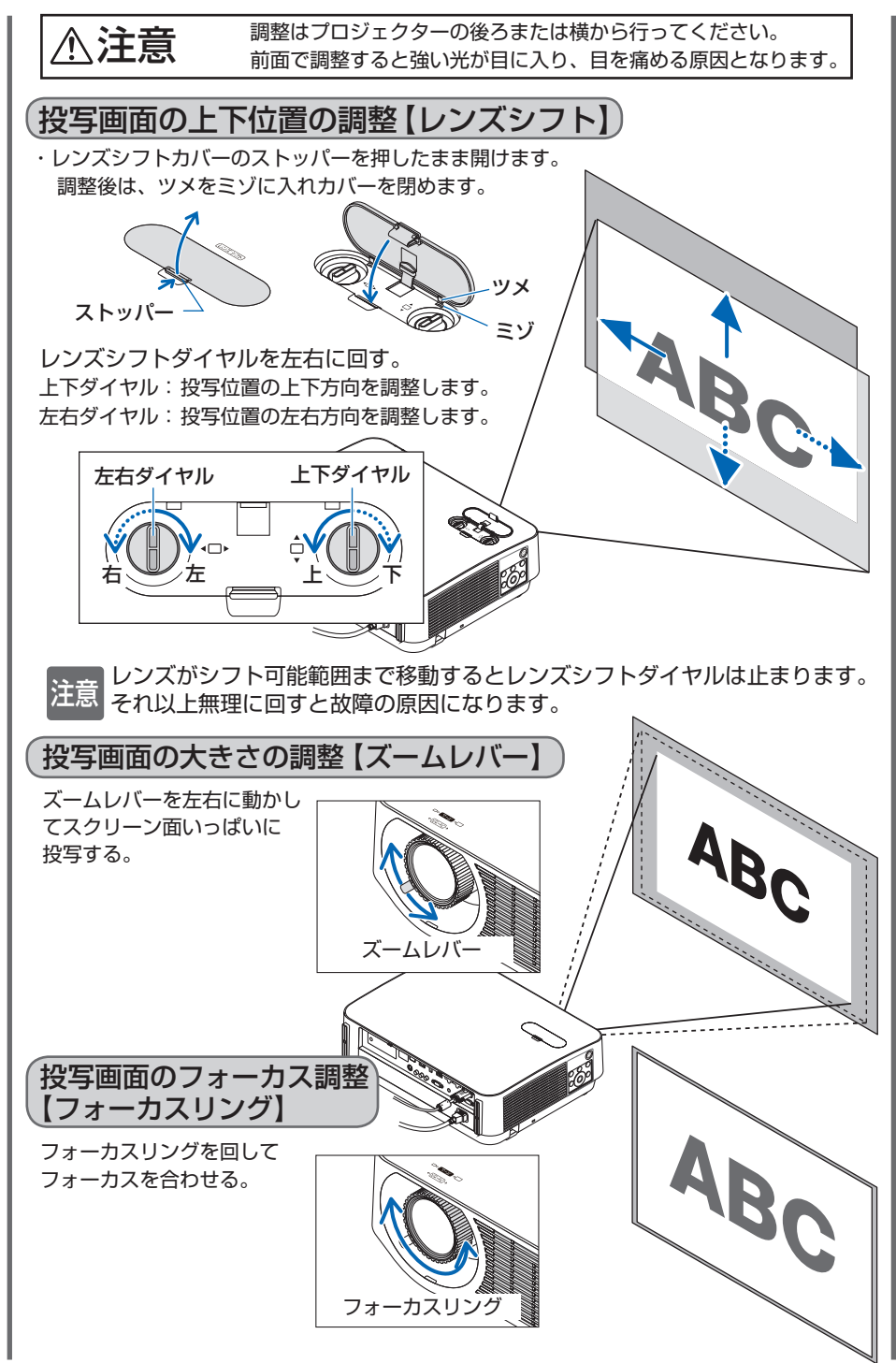

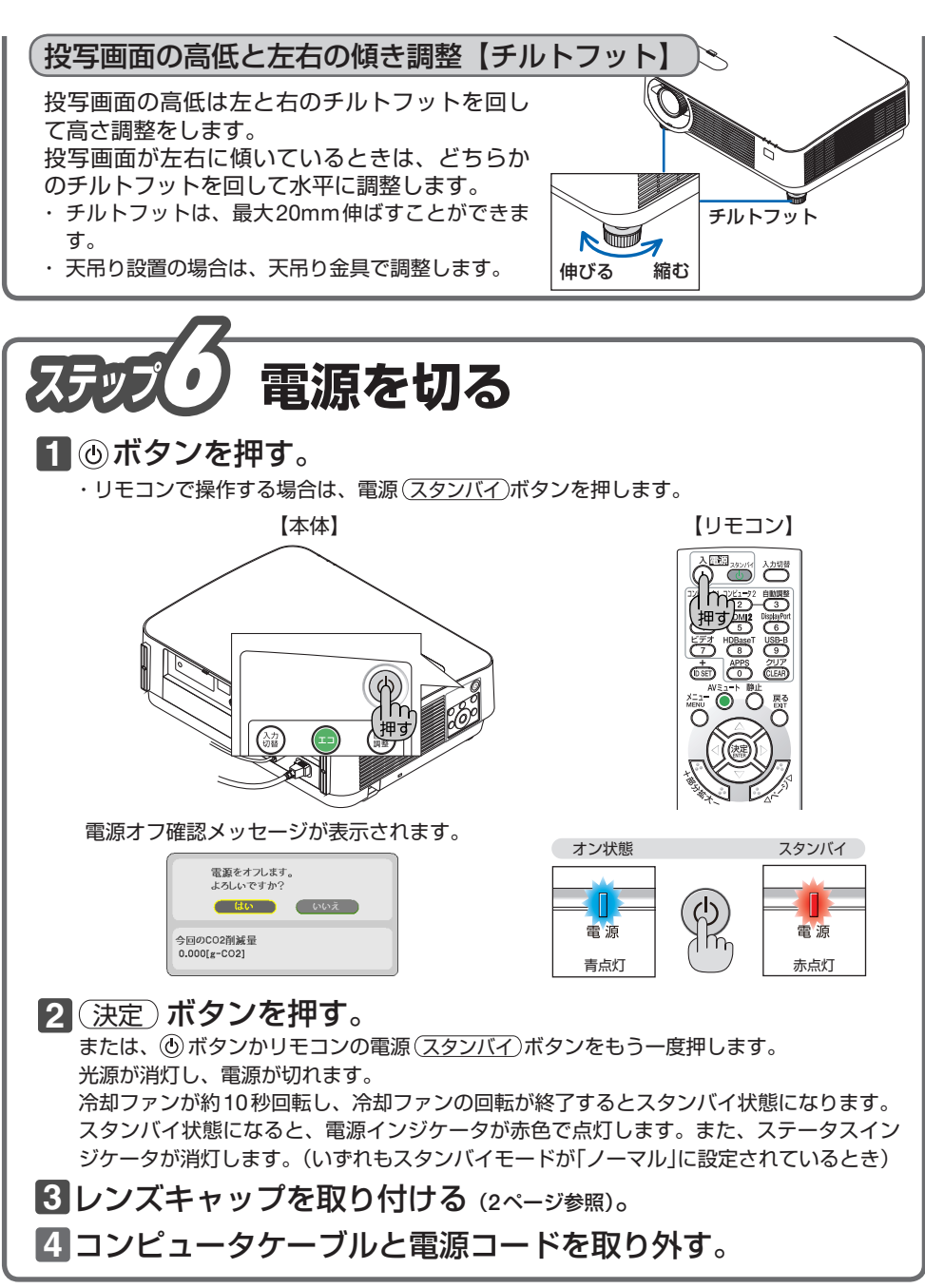

©NEC Display Solutions, Ltd. 2017 Printed in China 2017年1月 初版

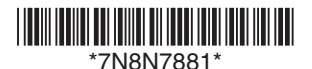